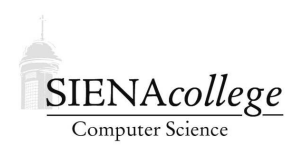

Computer Science 120 Introduction to Programming Siena College Spring 2012

# **Topic Notes: Input/Output**

We have seen some examples of input/output (I/O) from the keyboard, to the terminal window, and using files, mainly in the Hangman example. We will review and expand upon those ideas here.

### **The Java** main **method**

- A main method may be used to test the operation of a class or to run a program.
- Its use for testing is usually informal, since it lacks the features of a more complete testing tool such as JUnit.
- When used for testing and testing is complete, main can be deleted, or it may be commented out and kept for future needs.
- In the Java language, when you execute a class with the Java interpreter, the runtime system starts by calling the class's main method. The main method then calls all the other methods required to run your application.

## **Input/Output**

- A monitor is normally considered the standard output device.
- A keyboard is considered the standard input device.
- System.out sends output to the standard output device (*i.e.*, the monitor).
- System.in references the standard input device. Unfortunately System.in is not as simple and straightforward as System.out. System.in reads input only as byte values, which is usually not very useful since we usually need data in other formats. We can work around this using a combination of the System.in object and the Scanner class. For example:

```
int number;
Scanner keyboard = new Scanner(System.in);
System.out.print("Enter an integer value: ");
number = keyboard.nextInt();
```
- The Scanner class has methods for reading strings, bytes, integers, long integers, short integers, floats and doubles.
	- **–** nextFloat returns input as a float
	- **–** nextDouble returns input as a double
	- **–** nextInt returns input as an int
	- **–** nextLine returns entire line of input as a String
- In our Hangman example, we saw that we needed to add the lines

import java.io.FileNotFoundException; import java.util.Scanner;

to be able to make use of the class, and we had to handle the FileNotFoundException. In Hangman, we used a try..catch block, but we could also add the command throws FileNotFoundException to our method header to essentially tell Java we're not worried about that and to crash our program if the Scanner has trouble finding the file we requested.

A painfully simple example:

See Example: Payroll

Sometimes you want to read just a single character from the keyboard (*e.g.*, a y/n response). How do you do this?

```
String input;
char answer;
Scanner keyboard = new Scanner(System.in);
System.out.print("Are you having fun? (y=yes n=no) ");
input = keyboard.nextLine();
answer = input.charAt(0);
```
#### **Reading from a file**

Reading from a file rather than the keyboard does not add much complexity.

Instead of passing System.in to the Scanner constructor, you can pass a File object:

```
File f = new File("hamlet.txt");Scanner input = new Scanner(f);
```
which we can shorten to a single line:

Scanner input = new Scanner (new File("hamlet.txt"));

A simple program to count the words in a file:

See Example: CountWords

#### **Tokenizing**

We often will want to process input token by token (one word or number at a time). This is called *tokenizing*.

For example, let's look at a program that processes a data file with employees' work information on different lines of input. Each line consists of an employee id, name and then the number of hours worked each day:

101 Erica 7.5 8.5 10.25 8 8.5 783 Erin 10.5 11.5 12 11 10.75 114 Simone 8 8 8 238 Ryan 6.5 8 9.25 8

A main method to do this might look like this:

```
public static void main(String[] args) throws FileNotFoundException {
  Scanner input = new Scanner (new File("hours.dat"));
  while (input.hasNext()) {
    int id = input.nextInt();
    String name = input.next();
    double sum = 0.0;
    while (input.hasNextDouble()) {
      sum += input.nextDouble();
    }
   System.out.println("Total hours worked by " + name +
  " (id#" + id + ") = " + sum);
  }
}
```
Unfortunately, this program would result in an error...

We need to get the program to stop reading data for the current employee when it gets to the end of an input line. Reading the file line by line guarantees that you dont accidentally combine data for two employees.

- To read a whole line, we can use input.nextLine(), but it returns a String.
- We can write a method, we'll call it processLine that takes a String as a parameter, that can pull apart the String.
- Fortunately, Scanners are very flexible, and you can even attach them to a String:

```
Scanner input = new Scanner("18.4 17.9 8.3 2.9");
```
A working program that does this:

See Example: HoursWorked